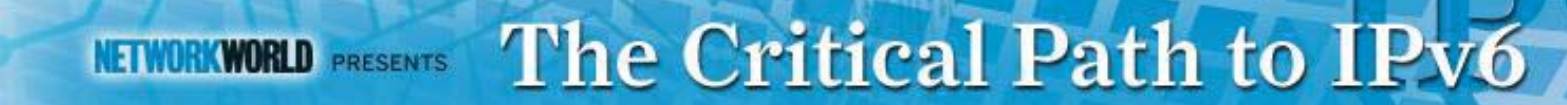

### Strategies for Getting Started with **IPv6**

IPv6 Transition Acceleration Options for Web Applications and Services

By Scott Hogg GTRI - Director of Technology Solutions CCIE #5133, CISSP #4610

# Advantages of Edge Approach

- Perimeter servers and services can remain IPv4- Only for some time.
- IPv6 capability is quickly configurable without overhauling entire perimeter.
	- –- IPv6 configuration required on Internet perimeter router and firewall
		- Most routers and firewalls support IPv6
	- $\mathcal{L}_{\mathcal{A}}$  , and the set of  $\mathcal{L}_{\mathcal{A}}$  Deployment of Server Load Balancing (SLB) or Application Delivery Controller (ADC) platform
		- Positions perimeter systems for Web Application Firewall (WAF) and Geographical SLB (GSLB)

## IPv4/IPv6 Translation/Proxy

• If you want to keep your Internet perimeter applications using IPv4 then you could use an Application Layer Gateway (ALG) or Application Layer Proxy

IPv6

 $\mathcal{L}_{\mathcal{A}}$  , and the set of  $\mathcal{L}_{\mathcal{A}}$  These systems can terminate an IPv4 connection and initiate an IPv6 connection or terminate an IPv6 connection and initiate an IPv4 connection

IPv6

IPv4

IPv4/v6

Proxy

**Translator** 

IPv4

- Protocol Translation is typically a lastresort migration strategy
- Proxy is OK

### IPv4/IPv6 Proxy

- IPv4/IPv6 Proxy can be performed SLB/ADC appliance
- These major vendors have significant IPv6 capabilities
	- A10 AX Series Application Delivery Controller (ADC)
	- Brocade ServerIron ADX
	- Cisco ACE 30 & ACE 4710
	- Citrix NetScaler 9.3
	- F5 BIG-IP Local Traffic Manager (LTM)
	- Riverbed (was Zeus and Aptimize)

### Other Commercial Solutions

- •• There are other commercially-available IPv6 products on the market
	- Array Networks
	- BalanceNG V3
	- CoyotePoint Systems Equalizer
	- Exceliance Aloha
	- –IBM WebSphere Application Server Load Balancer 6.1
	- Microsoft PortProxy
	- Microsoft Windows Server 2008 Network Load Balancing (NLB)
	- Radware AppDirector 2.20
	- –Rackspace.com Cloud Load Balancers

## Open Source Solutions

•• There are also open source solutions available for organization who want to set up a quick and inexpensive deployment.

3ACH

Security

 $\mathcal{L}_{\mathcal{A}}$  , and the set of  $\mathcal{L}_{\mathcal{A}}$ Apache 2.X mod\_proxy.so

Pound powered

- IPVS
- Loaded
- $\mathcal{L}_{\mathcal{A}}$  , and the set of  $\mathcal{L}_{\mathcal{A}}$ – Nginx
- Pound

## IPv6 Features in SLBs/ADCs

- • Organizations should look for products with the following characteristics
	- –IPv6 capabilities for SLB and reverse proxy functions
	- –SSL offload with IPv6
	- –SYN-cookies for IPv6 connections
	- – High-availability for IPv6 connections (synchronization of IPv6 state information between HA pairs)
	- –ICMPv6 filtering
	- –Ability to check the IPv6 neighbor cache entries
	- –Stateful ACLs for IPv6 packets
	- –Denial of RH0 packets
	- –IPv6 static routing
	- – Ability to perform content filtering, regular expression matching, URL rewriting, for IPv6 connections
	- –IPv6 management access
	- –Logging of IPv6 events on the SLB appliance

## SLB/ADC Deployment Options

- • In-line as a layer-3 proxy-server
	- – $-$  Public addresses on the external interface and private addresses on the  $\,$ internal interface
	- $\mathcal{L}_{\mathcal{A}}$  , and the set of  $\mathcal{L}_{\mathcal{A}}$ Fully-Stateful – TCP Normalization security benefit
	- $\mathcal{L}_{\mathcal{A}}$  , and the set of the set of the set of the set of the set of the set of the set of the set of the set of the set of the set of the set of the set of the set of the set of the set of the set of the set of th With IPv6 no reason to use private (ULA) addresses behind SLB/ADC
- Virtually in-line as a proxy server
	- $\mathcal{L}_{\mathcal{A}}$ Uses Source-NAT, Policy-Based Routing (PBR)
	- $\mathcal{L}_{\mathcal{A}}$ Can allow Direct Server Return (DSR) – non-stateful
	- $\mathcal{L}_{\mathcal{A}}$ – Servers can have SLB/ADC as their default gateway
- $\bullet$  Layer-2 bridge between two VLANs or subnets
	- –Uses BVI or proxy and/or Source-NAT
- • Virtual appliance at the hypervisor layer
	- $\mathcal{L}_{\mathcal{A}}$ VMs use the virtual appliance as their proxy-server or default gateway

# Virtualized Solutions

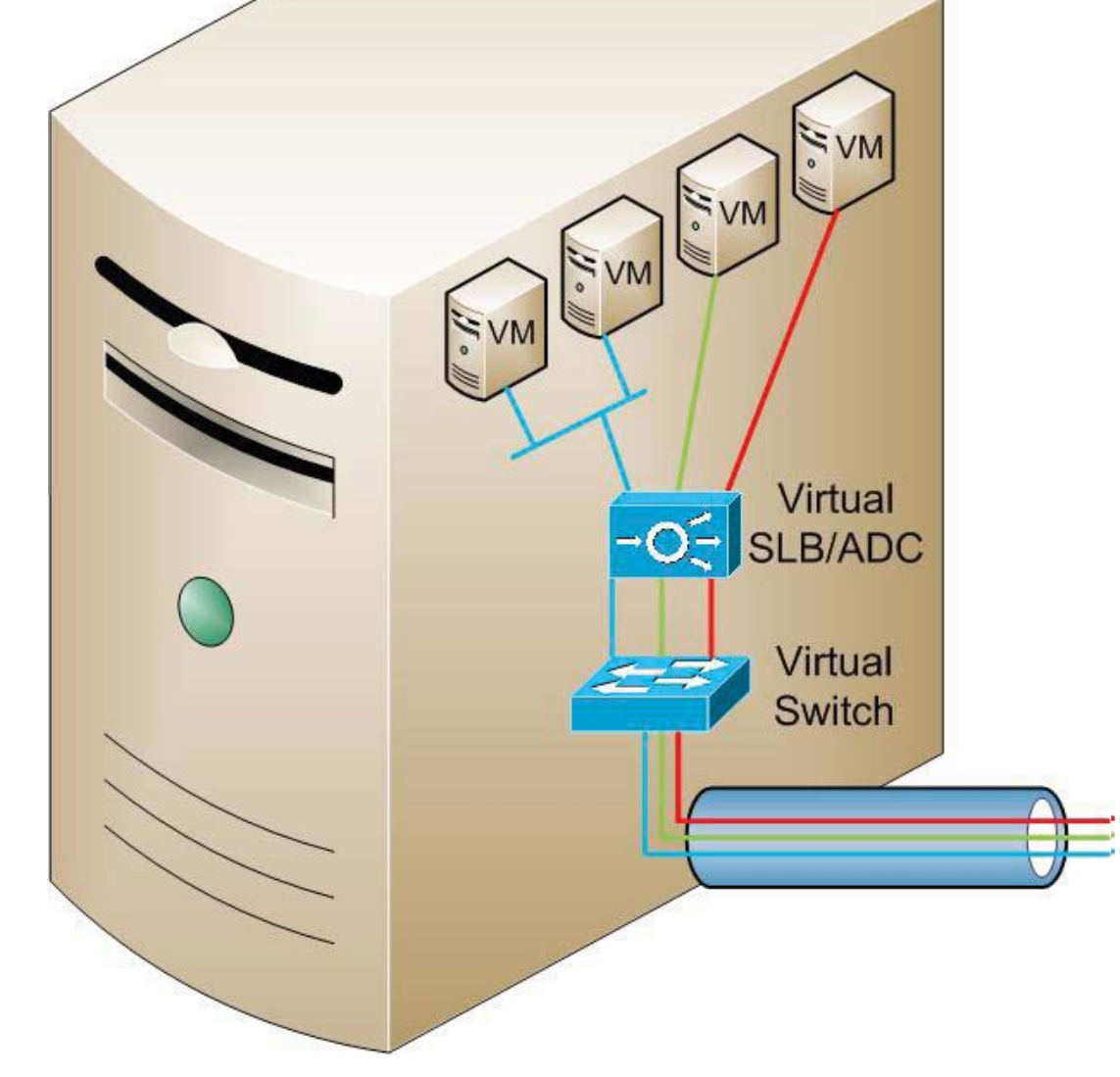

# **Summary**

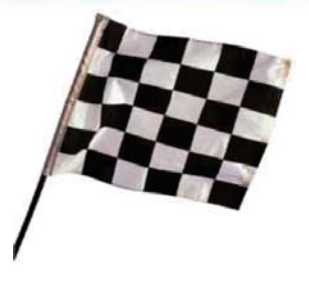

- An IPv6-enabled Internet already exists.
- An IPv6 transition is already underway in the U.S. Federal Government and other parts of the world.
- Your IPv6 infrastructure and Host OSs are ready now!
- • Regional Internet Registries (RIRs) have IPv6 addresses to give you.
- Service providers have initial IPv6 services and are continuing to expand their deployments.
- You may already own IPv6-capable routers, firewalls, and SLB/ADC systems.
- The cost to deploy IPv6 at your organization's Internet edge is minimal.
- It just requires some of your time to set it up.
- •Now is the time to deploy IPv6!